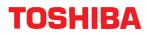

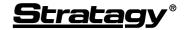

Voice Processing Systems Release 3

## SYSTEM ADMINISTRATOR'S GUIDE

## Main Menu

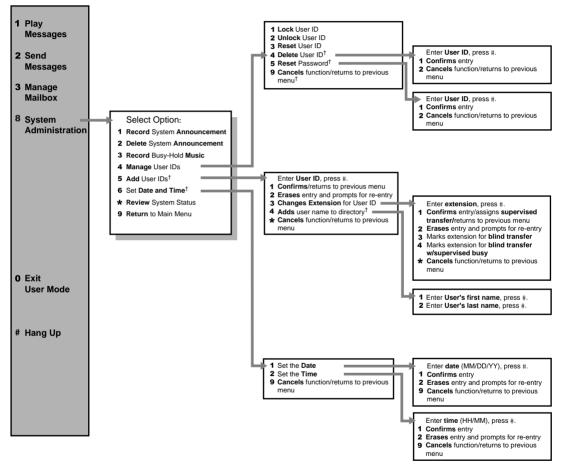

These menu options are not supported on all Stratagy Systems